# **Curriculum Definition: Where we improve our knowledge and understanding of technology in a safe way.**

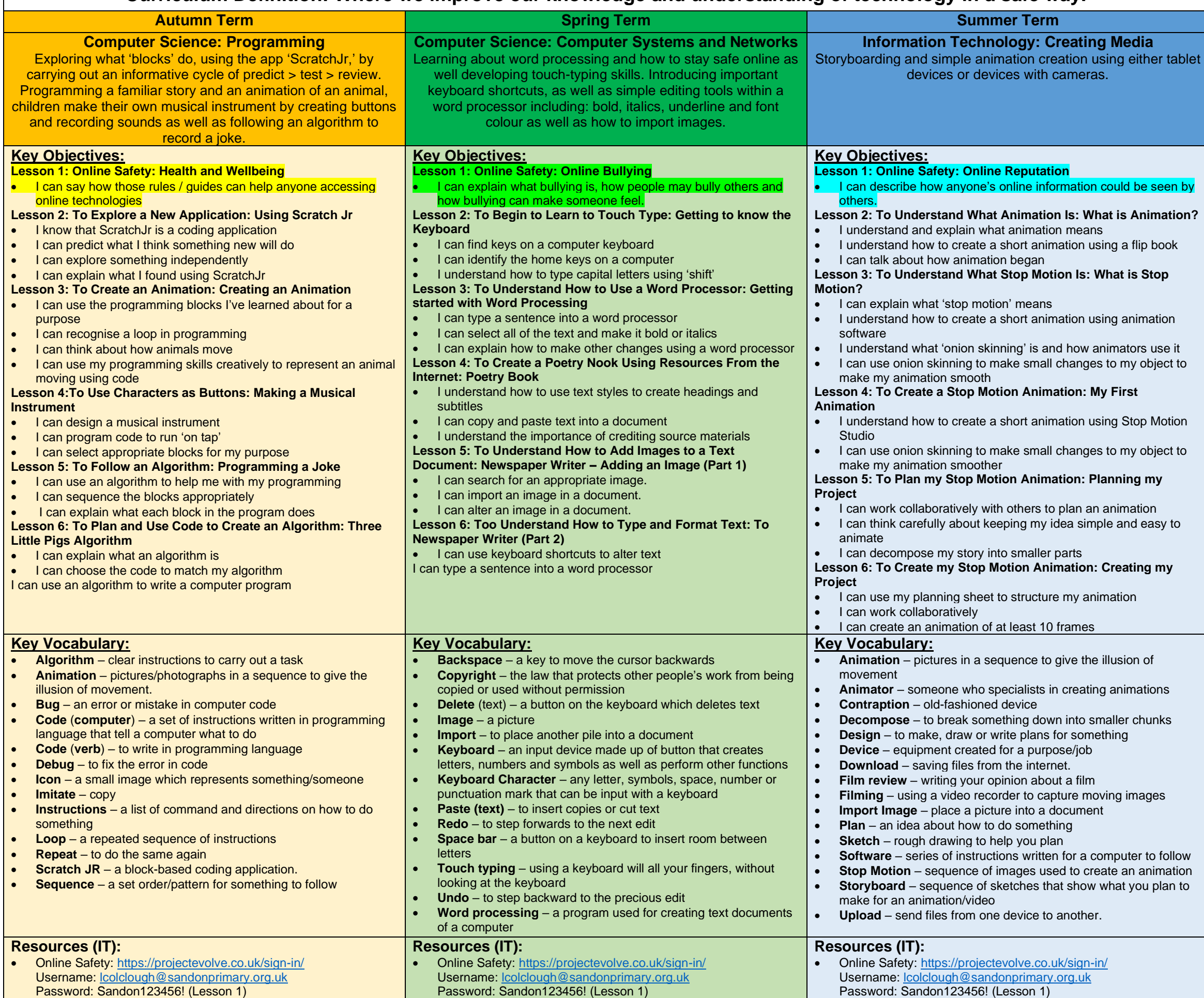

**Summer: Literacy: Story Sequencing** DT: Planning/Designing

- Information Technology: logging in and out, using a mouse/mouse pad, developing typing skills and use of copy and paste.
- Digital Literacy: e-safety, collaboration, creativity, critical thinking and evaluation, functional skills.

- National Coding Week September
- Safer Internet Day February

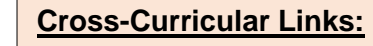

**Autumn:** Literacy: Instructions / Retell Story : Speaking/Listening Maths: Position and Direction Music: Instruments

**Spring:** Literacy: Newspaper Report : Poetry

#### **Enrichment:**

**Autumn:** Creating a virtual 'joke book'.

**Spring:** Creating a class poetry book which will be used during whole-class reading.

**Summer:** Showcasing Animations using QR codes.

**Key Computing Skills which can be revisited throughout other Subject Areas:** 

### **Online Safety:**

**Autumn**: Health and Wellbeing

**Spring**: Online Bullying

**Summer: Online Reputation** 

### **Key Computing Days:**

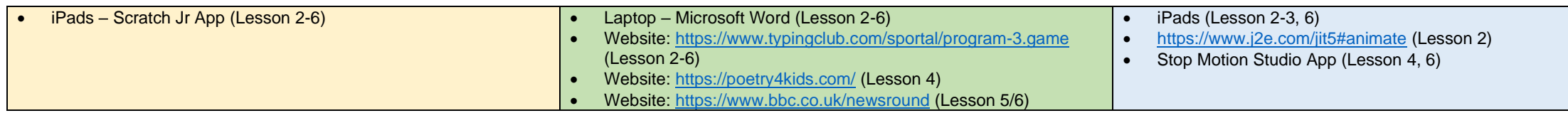

- Understand what algorithms are; how they are implemented as programs on digital devices; and that programs execute by following precise and unambiguous instructions
- Create and debug simple programs
- Use logical reasoning to predict the behaviour of simple programs
- Use technology purposefully to create, organise, store, manipulate and retrieve digital content
- Recognise common uses of information technology beyond school
- Use technology safely and respectfully, keeping personal information private; identify where to go for help and support when they have concerns about content or contact on the internet or other online technologies.

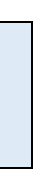

## **National Curriculum: By the end of KS1, pupils will be able to:**